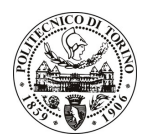

## POLITECNICO DI TORINO

## Avviso di procedura per il conferimento di un incarico individuale di collaborazione coordinata continuativa presso il Servizio Prevenzione e Protezione per lo svolgimento di attività di "DEFINIZIONE DEI CRITERI DI IMPOSTAZIONE E GESTIONE DELLA SICUREZZA NELLE STRUTTURE UNIVERSITARIE, DALLA VALUTAZIONE DEL RISCHIO ALLA GESTIONE IN QUALITA"

cod. 98/11/CC

Esito procedura di valutazione comparativa

**CANDIDATO** 

**PELLEGRINO Valeria**